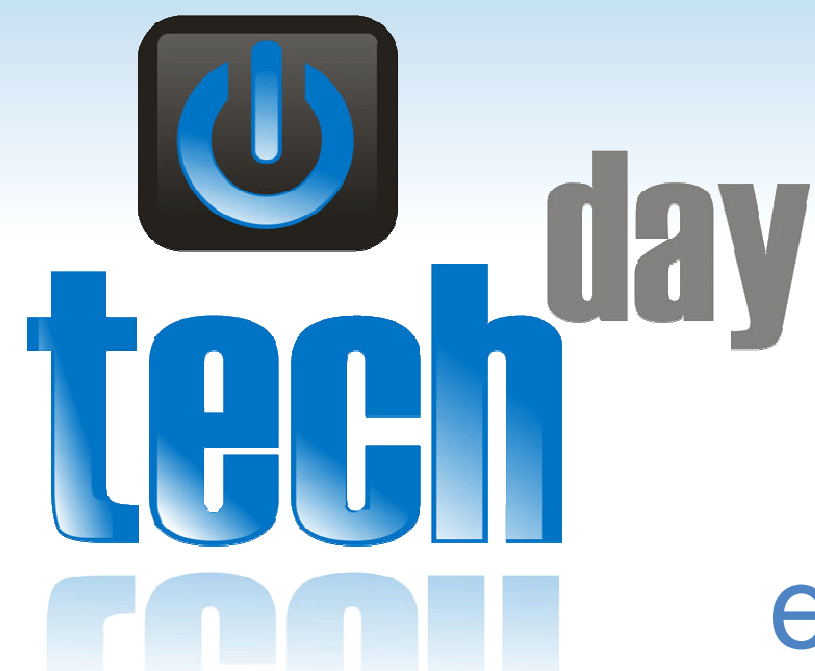

# Office Open XML en plataforma JAVA

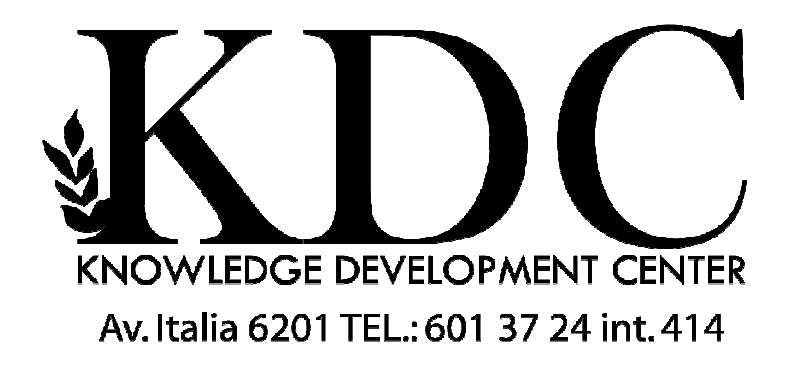

Ing. Simon de UvarowIng. Patricia Foti**LINS – In.Co. Facultad de Ingeniería de la UdelaR**

### **TATA CONSULTANCY SERVICES**

# LINS - INCO

- **<sup>L</sup>**aboratorio de **IN**tegración de **S**istemas
	- and the state of the state Grupo académico-tecnológico perteneciente al Instituto de Computación (In.Co.) - Facultad de Ingeniería (FING)

http://www.fing.edu.uy/inco/grupos/lins/

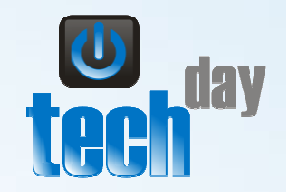

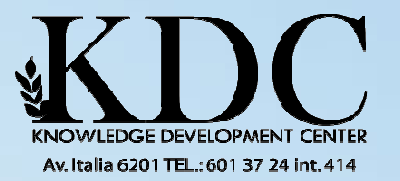

# LINS - INCO

- Objetivos
	- –Estudiar tendencias tecnológicas
	- and the state of the state Aplicar la teoría
	- –– Probar y dominar productos y conceptos
- Temas de interés
	- and the state of the state Plataformas Java EE y .Net
	- –Integración de Sistemas
	- and the state of the state Interoperabilidad

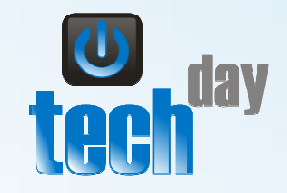

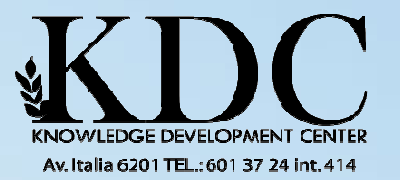

# Agenda

- Objetivos
- Office Open XML
- Mecanismos de validación
- Herramientas disponibles
- Caso de estudio
- Conclusiones

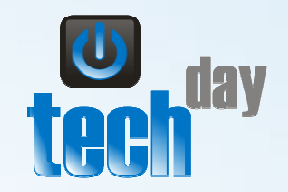

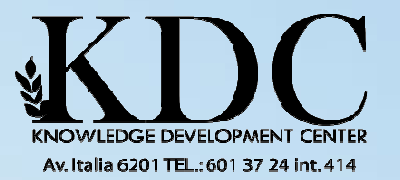

# **Objetivos**

- Adquirir conocimiento sobre OOXML
- Relevar herramientas
- Crear y procesar documentos
- Incorporar reglas de integridad en datos
- Implementar sobre plataforma Java

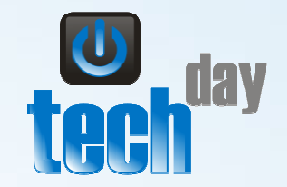

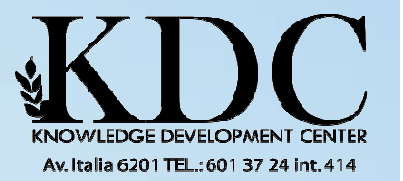

# Office Open XML

- Especificación abierta para documentos electrónicos elaborada por Microsoft
- Basado en XML y en convenciones de empaquetado (OPC)
- Estándar ECMA 376 (diciembre 2006)
- Estándar ISO 29500 (marzo 2008)

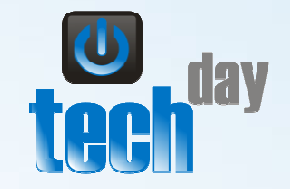

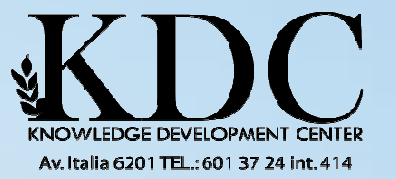

# Open Packaging Conventions

- Define las convenciones de empaquetado abierto.
- Recomienda formato de archivo Zip.
- Declara los esquemas XML (XSD) para las OPC

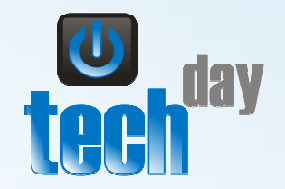

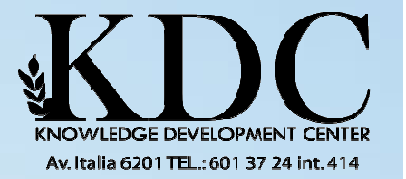

# Open Packaging Conventions

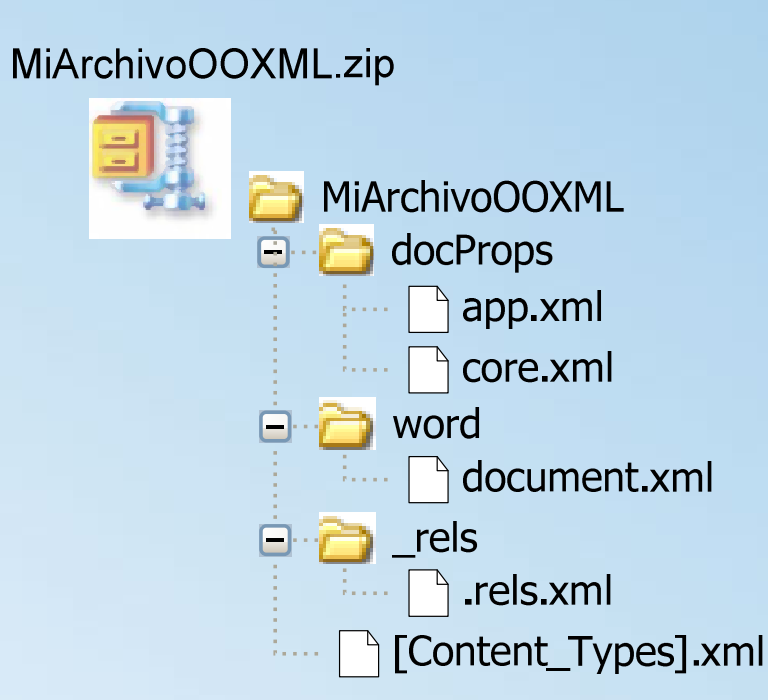

Estructura de un documento OOXML

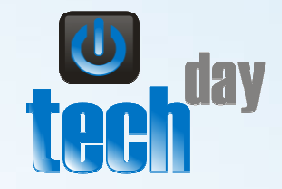

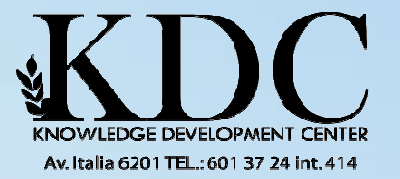

# Mecanismos de Validación

- WordprocessingML
- Validación de contenido
- Custom XML
	- and the state of the state – Smart Tags
	- –Custom XML Markup
	- and the state of the state Structured document tags (content controls)

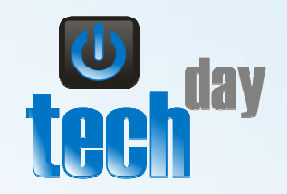

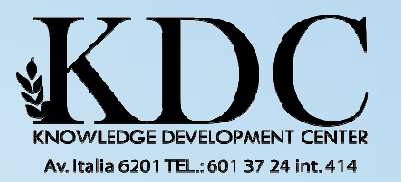

### Mecanismos de Validación

26 de Setiembre de 2008 fecha destinatario Sr. Gerente de Personal Por la presente envío mis datos personales: Nombre Apellido <?xml version="1.0" encoding="UTF8" ?> C.I.: 2.222.222-3<xs:schema xmlns:xs="http://www.w3.org/2001/XMLSchema": Nombre Completo:<u>Uosé Enrique Deffeez</u> <xs:element name="datosPersonales"><xs:complexType> $S$ exo:  $\mid$  Masculino  $\mid$  <xs:element name="identificacion"> Dirección: Br. Artigas 1111 Código Postal: 2400<xs:simpleType>Ciudad: Montevideo <xs:restriction base="xs:string"><xs:maxLength value="15" /> Teléfonos</xs:restriction> </xs:simpleType>Móvil: 099 999 999 Particular: 67 77 77 </xs:element> <xs:element name="nombre"> <xs:simpleType>Saluda atte. <xs:restriction base="xs:string"><xs:maxLength value="60" /> Sr. Pérez</xs:restriction> </xs:simpleType></xs:element>…

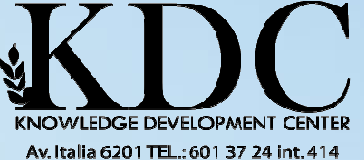

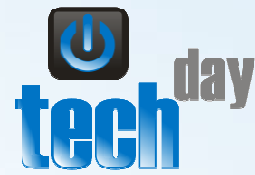

# Herramientas Disponibles

- Librerías JAVA
	- –OpenXML4J
	- and the state of the state Docx4J
	- –Apache POI
- Plataforma .NET
	- and the state of the state .NET Framework 3
	- –SDK

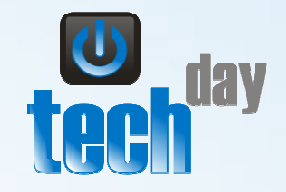

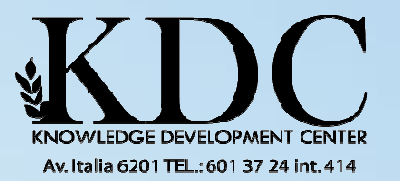

**Objetivos Office Open XML Herramientas Caso de Estudio Conclusiones**

### Caso de Estudio

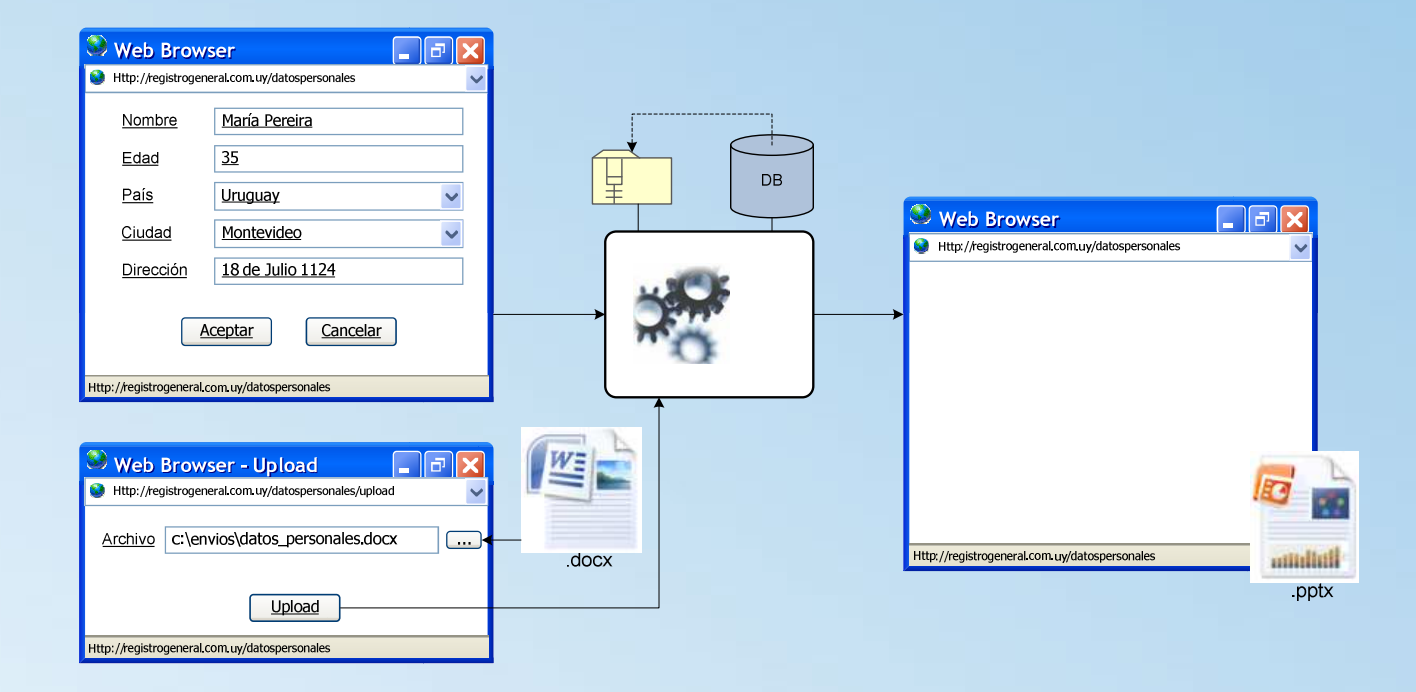

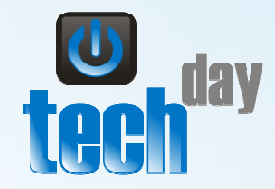

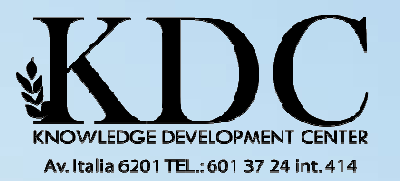

**Objetivos Office Open XML Herramientas Caso de Estudio Conclusiones**

# Caso de Estudio

- Generación de formularios
- Creación de documentos
- Validación de contenido
- Información de negocio
- Extracción y persistencia
- Generación de informes

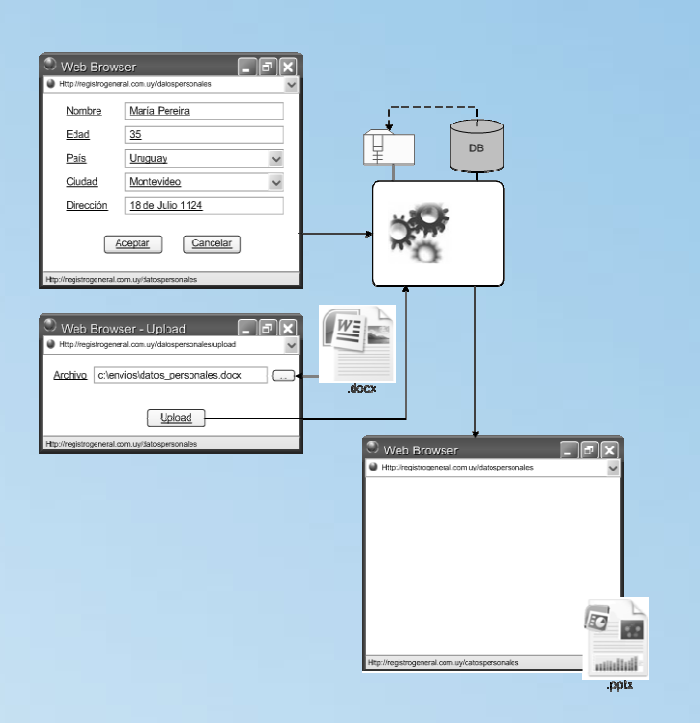

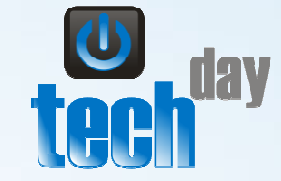

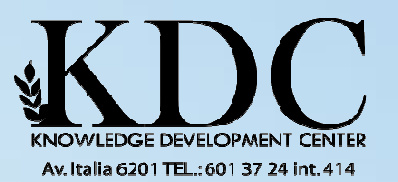

## Generación y Creación

```
<…> 
<w:customXml w:element="nombre">  <w:sdt> 
 <w:sdtPr> <w:rPr><w:rPr>
 <w:color w:val="4F81BD" w:themeColor="accent1"/>  </w:rPr> 
 <w:alias w:val="Nombre"/>  <w:tag w:val="Nombre"/> 
 <w:id w:val="22726429"/>  <w:placeholder> 
 <w:docPart w:val="77B90E1B78B14A62A70257E46C6EB502"/> </w:placeholder> <w:text/>  </w:sdtPr> 
 <w:sdtContent> 
 <w:r w:rsidR="00D212DC">  <w:rPr> 
 <w:color w:val="4F81BD" w:themeColor="accent1"/> \langle/w:rPr>

 <w:t>María Pereira</w:t> \langle/w:r>

 </w:sdtContent>  </w:sdt> 
 </w:customXml>  <…>
```
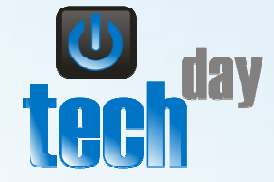

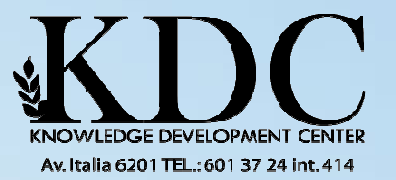

**Objetivos Office Open XML Herramientas Caso de Estudio Conclusiones**

#### Validación

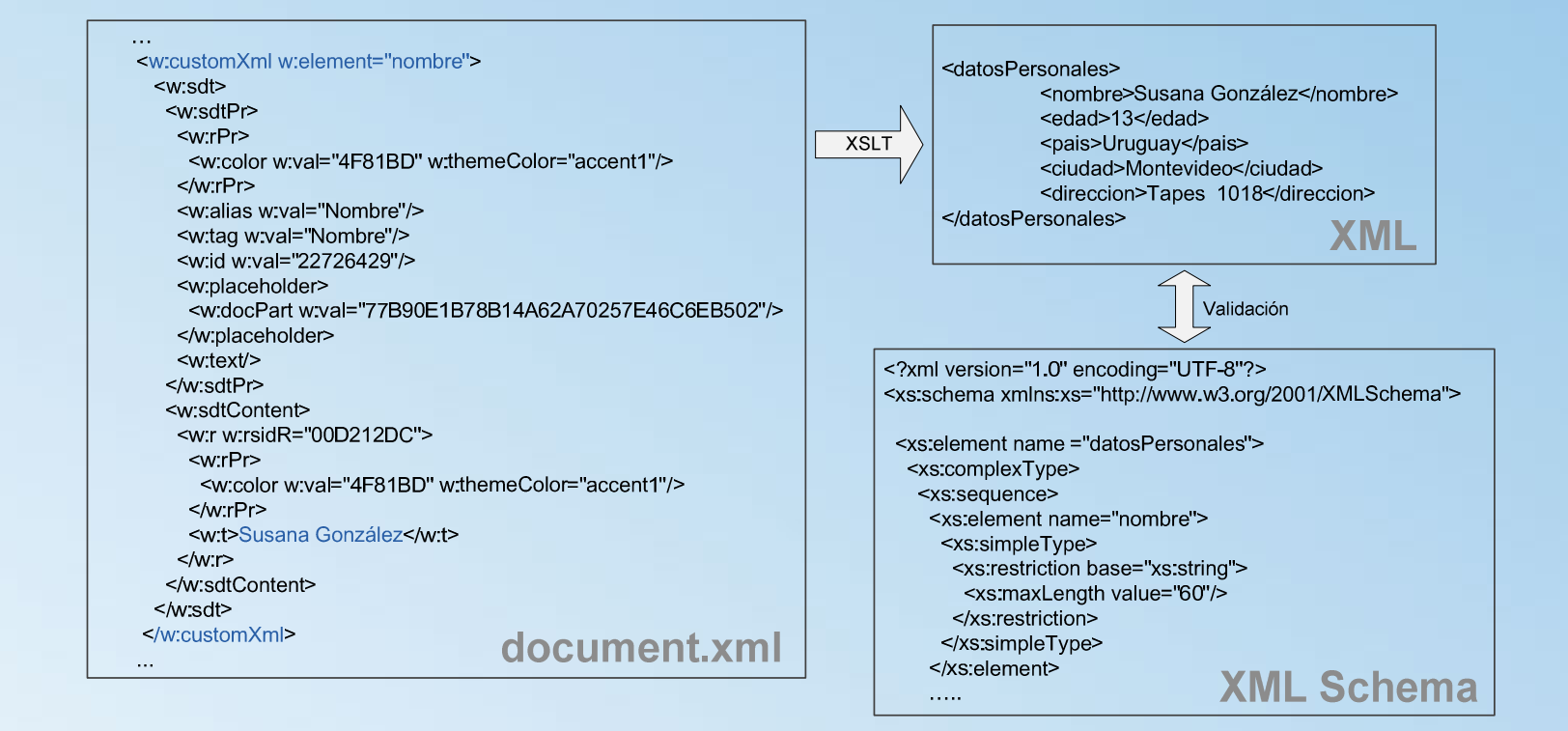

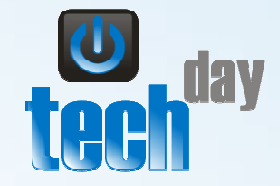

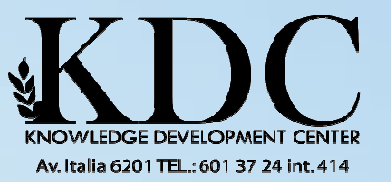

**Objetivos Office Open XML Herramientas Caso de Estudio Conclusiones**

Demo

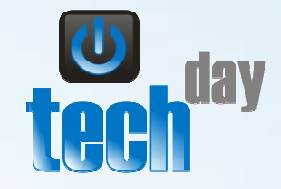

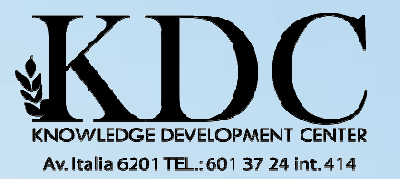

**Objetivos Office Open XML Herramientas Caso de Estudio Conclusiones**

### **Conclusiones**

- Especificación abierta
- Herramientas en desarrollo
- Experiencia satisfactoria
- Validación limitada a la expresividad de XML Schema

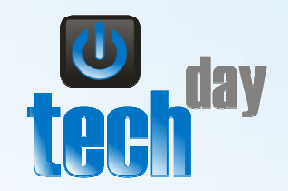

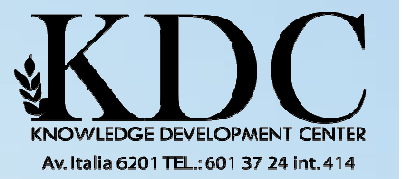

# Thank you.

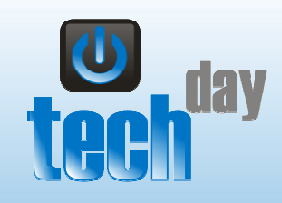

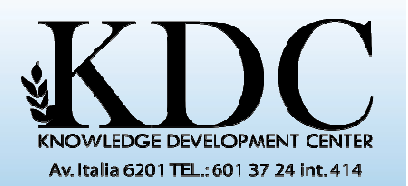